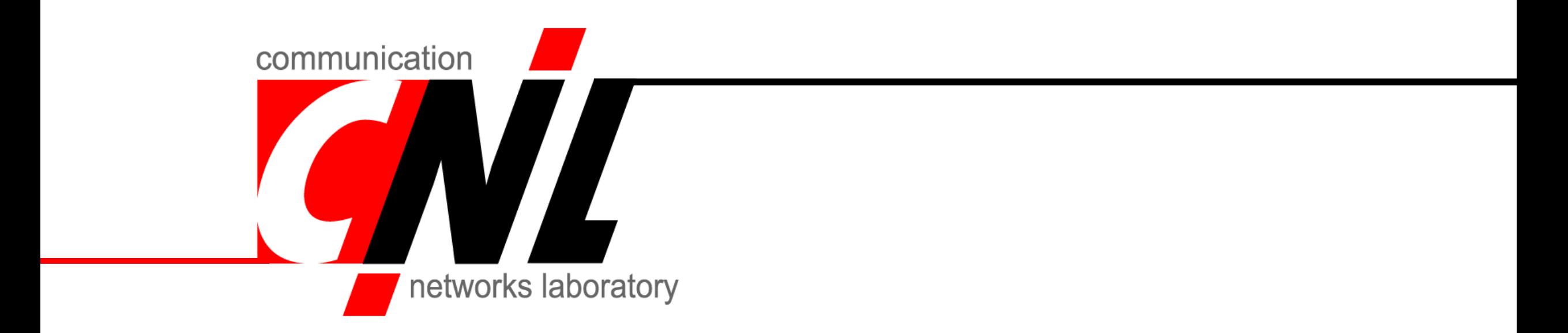

# Computer Networks

Sándor Laki

ELTE-Ericsson Communication Networks Laboratory

*ELTE FI – Dept. Of Information Systems*

*[lakis@elte.hu](mailto:lakis@elte.hu)*

*[http://lakis.web.elte.hu](http://lakis.web.elte.hu/)*

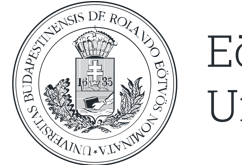

# Python basics

Socket programming

## Pyton socket, name resolution

• We use the socket package

import socket

• gethostname()

hostname = socket.gethostname()

• gethostbyname()

hostname = socket.gethostbyname(,www.example.org')

• gethostbyname ex()

hostname, aliases, addresses = socket.gethostbyname\_ex(host)

• gethostbyaddr()

hostname, aliases, addrs = socket.gethostbyaddr('157.181.161.79')

## Little endian, big endian

SIMPLY EXPLAINED

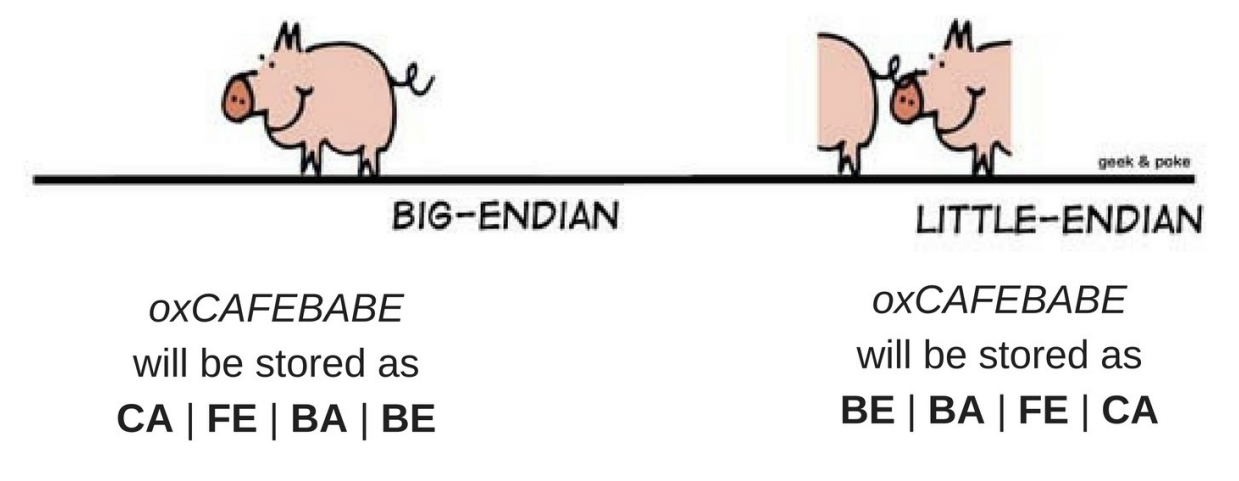

www.thebittheories.com

- Encoding 16 and 32 bit unsigned integers
	- htons(), htonl() host to network short / long
	- ntohs(), ntohl() network to host short / long

## TCP – Connection oriented, reliable

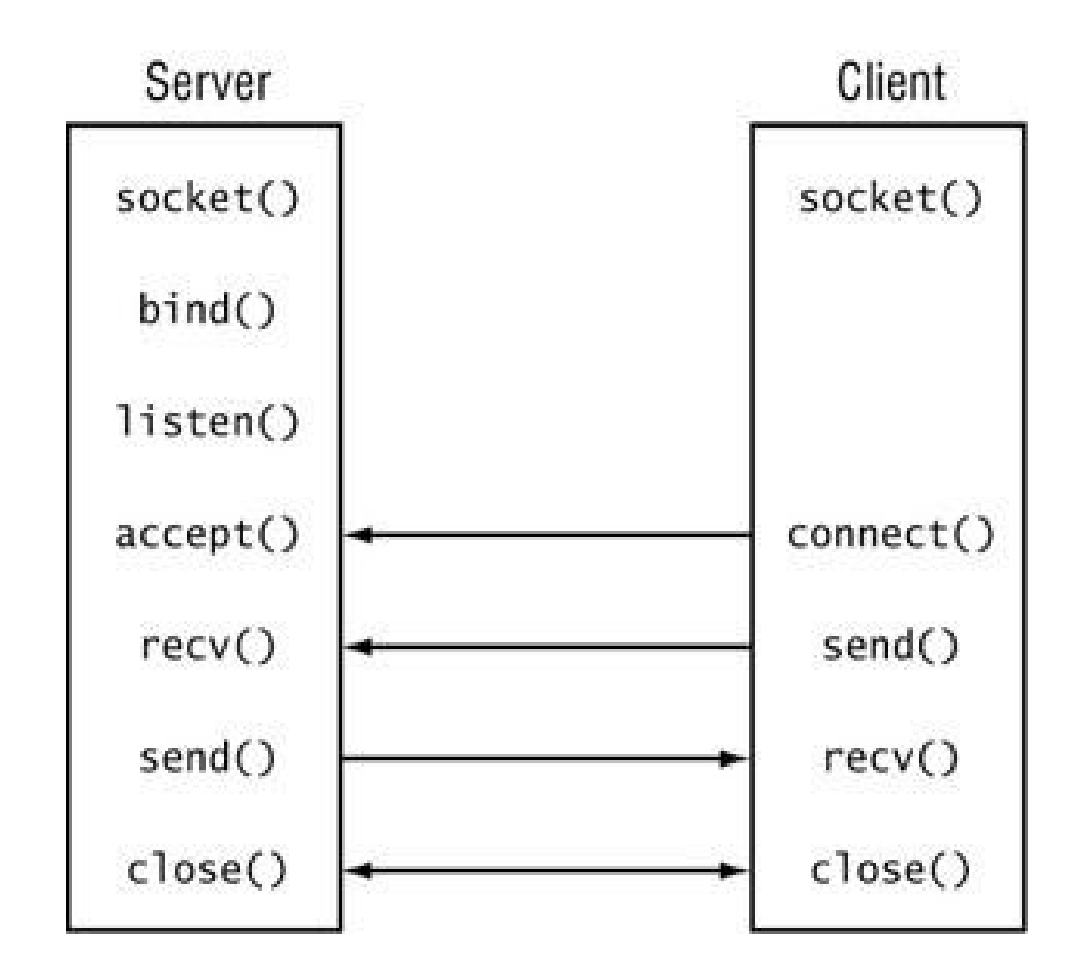

**TCP** 

• socket()

sock = socket.socket(socket.AF\_INET, socket.SOCK\_STREAM)

• bind()

server\_address = ('localhost', 10000) sock.bind(server\_address)

• listen()

sock.listen(1)

• accept()

connection, client\_address = sock.accept()

**TCP** 

• send(), sendall()

connection.sendall(data)

• recv()

data = connection.recv(16)

• close()

connection.close()

• connect()

server\_address = ('localhost', 10000) sock.connect(server\_address)

#### Exercise – 1

- Write a client and a server applications.
- The client sends a "Hello server" message to the server and the server replies with a "Hello client" message.
- Then the client closes the connection and terminates.

## Sending binary data

• Transforming data into binary

import struct  $values = (1, 'ab', 2.7)$  $packet = struct.Struct('I 2s f')$  #Int, char[2], float packed\_data = packer.pack(\*values)

• Converting back to data

import struct unpacker = struct.Struct('I 2s f') unpacked\_data = unpacker.unpack(data)

• Note: I integer, f float, Xs string of X characters

### Excercise – 2

• Create a client-server application where the client sends two numbers and an operator. The server does the computation and sends the result back to the client. The message should be transmitted ina binary format.

## Select

• setblocking() or settimeout()

connection.setblocking(0) # or connection.settimeout(1.0)

• select()

```
inputs = [server]outputs = [ ]timeout=1
readable, writable, exceptional = select.select(inputs, outputs, inputs, timeout)
…
for s in readable:
    if s is server: #new client connect
         connection, client_address = server.accept()
         print('New client from %s:%d' % client_address)
         inputs.append( connection )
    else:
          …. #handle client
```
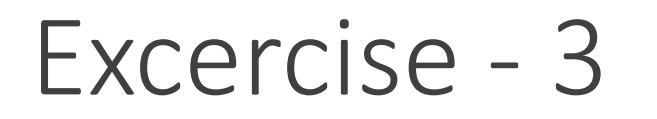

• Extend the previous calculator to support the communication with multiple clients in parallel.